$<<$ Cinema 4D  $>>$ 

 $<<$ Cinema 4D  $>>$ 

- 13 ISBN 9787115298041
- 10 ISBN 7115298041

出版时间:2012-12

页数:334

字数:776000

extended by PDF and the PDF

http://www.tushu007.com

, tushu007.com

, tushu007.com  $<<$ Cinema 4D $>>$ Cinema<br>4D 4D影视特效火星风暴》是"火星风暴·影视后期"系列中的一册。 由火星时代剪辑包装专业的老师执笔编写,通过数十个案例,全面介绍了Cinema  $4D$  $\text{10}$   $1\text{-}2$  Cinema  $4D$   $3-8$ MoGraph 9 XPresso 10 Cinema

随书附带1张DVD9多媒体教学光盘,视频内容包括对书中绝大部分案例的讲解,素材内容包括书

 $4D$ 

4D Cinema 4D After Effects

Cinema

*Page 2*

, tushu007.com

 $<<$ Cinema 4D $>>$ 

1 Cinema 4D  $1.1$  Cinema  $4D$  $1.1.1$  $1.1.2$  $1.1.3$  $1.1.4$ 1.2 R13 1.3 R14 2 Cinema 4D<br>21 Cinema 4D Cinema 4D 22  $221$ 222 23  $3<sub>5</sub>$  $31$  $31.1$  $31.2$ 31.3  $31.4$  $31.5$  $32$  $321$ 322  $323$ 33 331 332 333 334 4 MoGraph  $4.1$ 4.1.1 Logo  $41.2$ 4.1.3 Logo 4.1.4  $4.1.5$ 4.2 Cinema 4D 4.2.1 After Effects<br>4.2.2 MoGraph MoGraph 423 424 43 431 432

 $,$  tushu007.com

 $<<$ Cinema 4D  $>>$ 

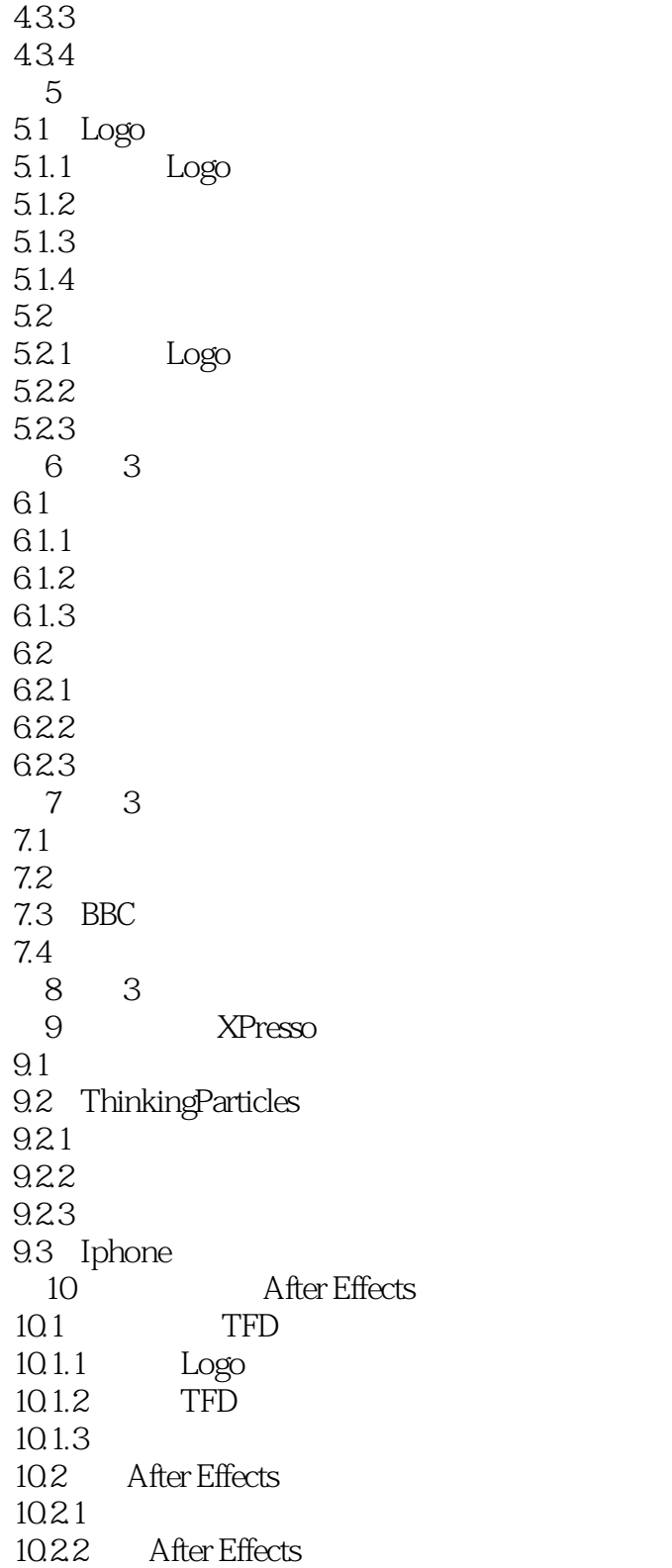

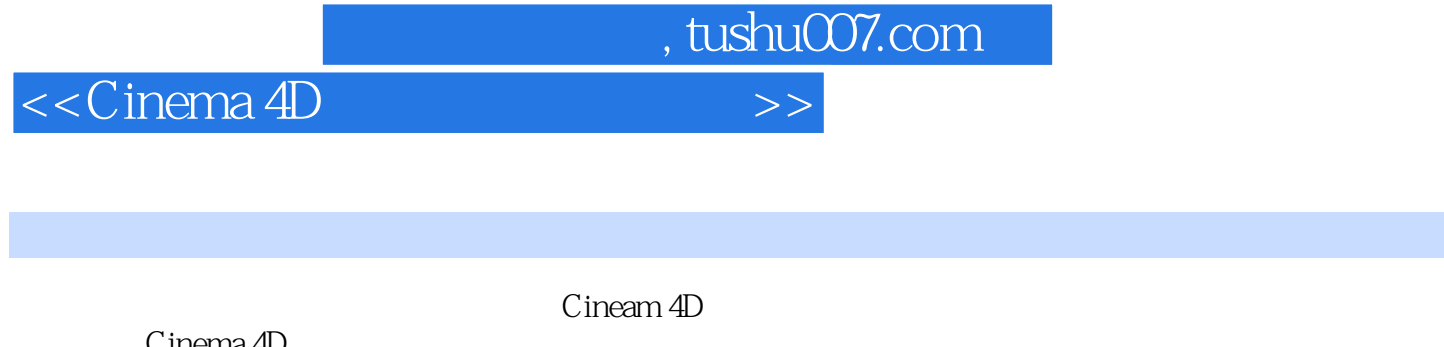

Cinema 4D<br>Cinema 4D MoGraph 3 Cinema 4D MoGraph 3 XPresso After  $\text{Effects}$   $*$   $*$   $*$ 

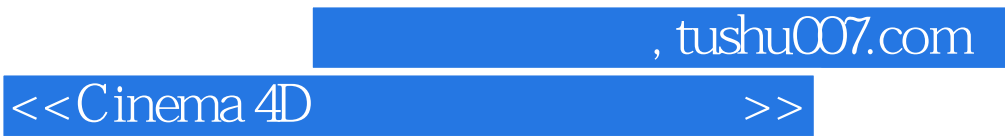

本站所提供下载的PDF图书仅提供预览和简介,请支持正版图书。

更多资源请访问:http://www.tushu007.com